## Skema over lægelig beskæftigelse i Uddannelseslæge.dk

# – til læger i hoveduddannelse

Når du som uddannelseslæge udfylder 'Skema over lægelig beskæftigelse', så vær opmærksom på følgende:

For at tilføje en ny registrering, vælg

+ Tilføj beskæftigelse

For hver ny registrering, skal nedenstående felter udfyldes:

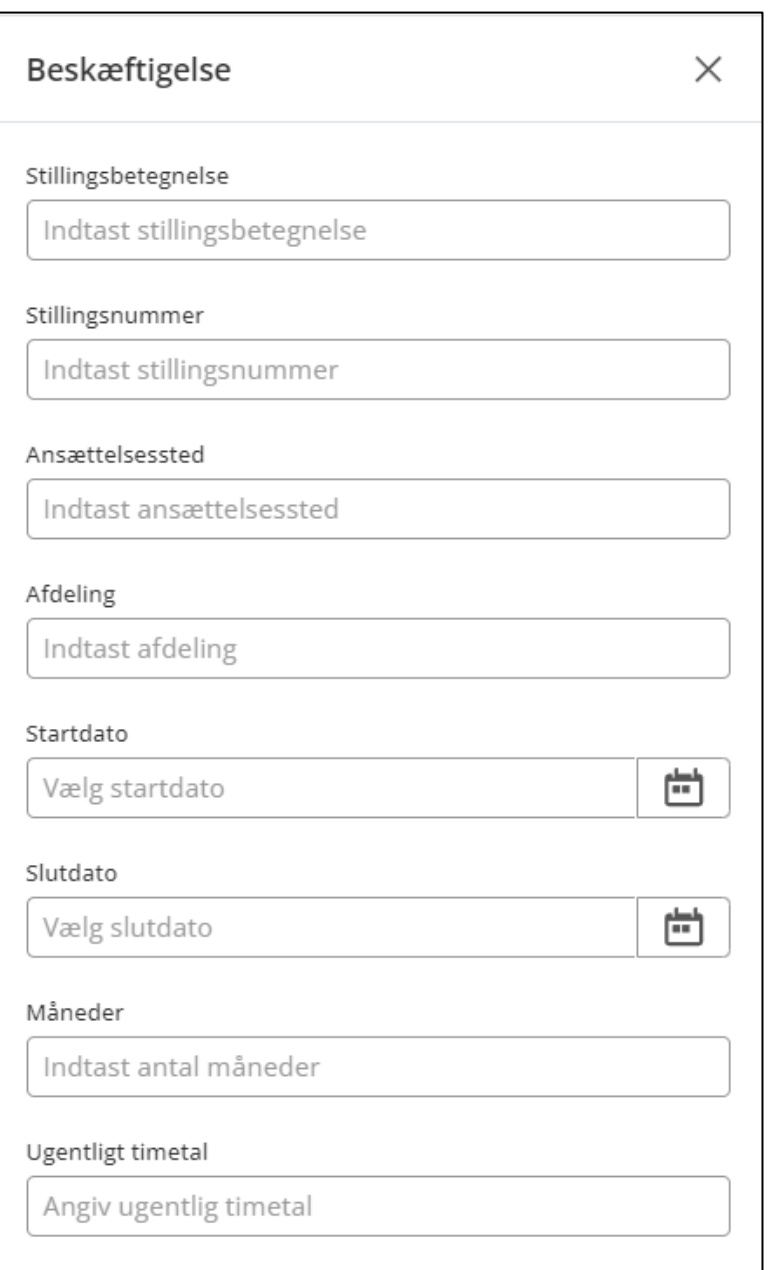

- 1. Feltet 'Stillingsbetegnelse' udfyldes med fx 'Læge trin 1' eller 'Reservelæge'.
- 2. Feltet 'Stillingsnummer' udfyldes med det stillingsnummer, som findes i dine senest opdaterede ansættelsespapirer. Det ser fx således ud: 3800430-52-h-51.
- 3. Feltet 'Ansættelsessted' udfyldes med fx navn på hospital eller praksis. Ved ansættelse i praksis angives også praksis adresse.
- 4. Feltet 'Afdeling' udfyldes med navn på afdeling. Ved ansættelse i praksis angives navn på tutorlæge.
- 5. I felterne start og slutdato angives præcise datoer for hver registrering.
- 6. I feltet måneder angives, hvor mange måneder den enkelte registrering løber.
- 7. I feltet 'Ugentligt timetal' angives 37 ved fuldtidsansættelser. *Ved varierende ugentligt timetal i et uddannelseselement, skal du dele den samlede periode op, ved at indsætte en linje pr. ugentligt timetal.*

Dette betyder, at et samlet delforløb som fx i fig. 1 skal registreres i Uddannelseslæge.dk, som vist i fig.2.

#### *Fig.1.*

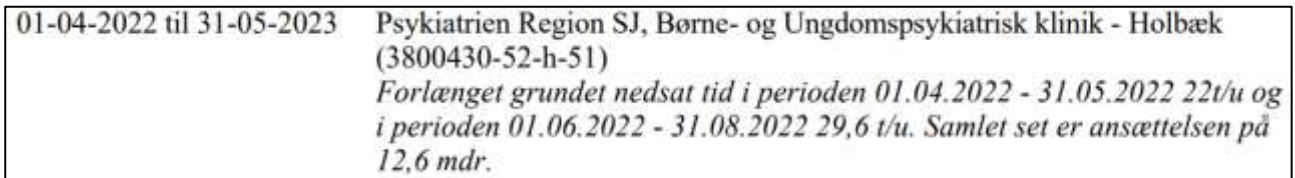

#### *Fig.2.*

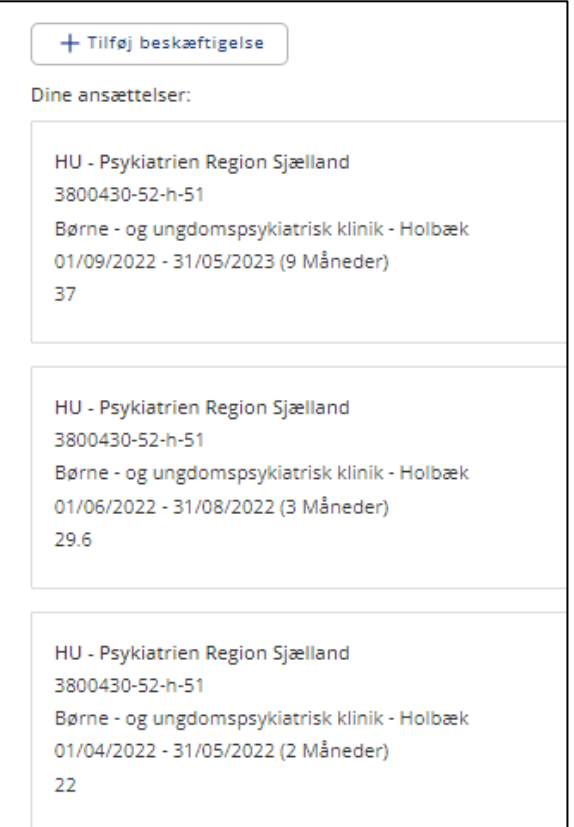

HUSK desuden at angive følgende:

- *Angiv den introduktionsstilling, som indgår i din speciallægeuddannelse.*
- *Angiv meritoverførte stillinger, fx tidligere introduktionsstillinger. Dvs. at du skal angive uddannelsesstillinger, som har medført merit for elementer under din hoveduddannelse (fx introduktionsstilling i et andet speciale eller uddannelseselementer fra en anden speciallægeuddannelse).*

Dette betyder fx, hvis du har fået merit for 6 mdrs. Neurologi i hoveduddannelsen i Psykiatri som i fig. 3, så skal du på skema over lægelig beskæftigelse registrere både fraværsperioden, hvor du har fået merit og den stilling der har dannet baggrund for din merit, som vist i fig. 4.

*Fig 3.*

#### Ændret hoveduddannelsesforløb:

```
01-09-2021 til 28-02-2022
                            Psykiatrien Region SJ, Psykiatrien Øst (3800010-50-h-08)
01-03-2022 til 28-02-2023
                            Psykiatrien Region SJ, Psykiatrien Øst (3800010-50-h-06)
                            Psykiatrien Region H, Psykiatrisk Center Ballerup (1500M10-50-h-01)
01-03-2023 til 28-02-2025
01-03-2025 til 31-08-2025
                            Fravær, Fravær pga meritoverførsel
                            Merit for 6 mdrs. neurologi
```
### *Fig. 4.*

```
HU - Fravær pga. merit
Fravær pga, merit
Fravær pga, merit
01/03/2025 - 31/08/2025 (6 måneder)
27
```
HU - Psykiatrien Region Hovedstaden 1500M10-50-h-01 Psykiatrisk Center Ballerup 01/03/2023 - 28/02/2025 (24 måneder) 37

HU - Psykiatrien Region Sjælland 3800010-50-h-06 Psykiatrien Øst 01/03/2022 - 28/02/2023 (12 måneder) 37

HU - Psykiatrien Region Sjælland 3800010-50-h-08 Psykiatrien Øst 01/09/2021 - 28/02/2022 (6 måneder) 37

Intro - Psykiatrien Region Hovedstaden 1500B30-52-i-04 Psykiatrisk Center Hillerød 01/06/2020 - 31/05/2021 (12 måneder) 37

Intro (meritoverført) - Bispebjerg Hospital 1309170-20-i-02 Neurologisk afdeling 01/03/2020 - 28/02/2021 (12 måneder) 37

HUSK også at registrere eventuelle fraværsperioder.